## Flexnet Licensing End User Guide

If you ally dependence such a referred Flexnet Licensing End User Guide ebook that will provide you worth, get the certainly best seller from us currently from several preferred authors. If you want to witty books, lots of novels, tale, jokes, and more fictions collections are next launched, from best seller to one of the most current released.

You may not be perplexed to enjoy all ebook collections Flexnet Licensing End User Guide that we will very offer. It is not just about the costs. Its practically what you obsession currently. This Flexnet Licensing End User Guide, as one of the most full of life sellers here will unquestionably be along with the best options to review.

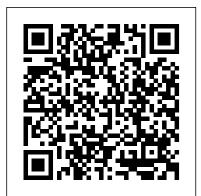

License Administration Guide - SlickEdit

See The FLEXnet Licensing End User Guide Version for more information on FLEXnet Licensing. This guide is available for download from the Licensing section of the Support page at www.3ds.com/simulia. Syntax and Options Imgrd [-c license\_file\_list] [-I [+] debug\_log\_path] [-2 -p] [-local] [-x Imdown] [-x Imremove] [-z] [-v] [-help]-c license\_file\_list. Specifies the license files to use. -I [+] debug\_log\_path FLEXIm End User Manual

FLEXnet Licensing error:-15,10. System Error: 10061 "WinSock: Connection refused" For further information, refer to the FLEXnet Licensing End User Guide, available at "www.macrovision.com". 11:24:35 (lmgrd) -----11:24:35 (lmgrd) Please Note: 11:24:35 (lmgrd) 11:24:35 (lmgrd) This log is intended for debug purposes only. ...

## **FLEXnet End User Licensing Guide - Borland**

Read Free Flexnet Licensing End User Guide Flexnet Licensing End User Guide Thank you completely much for downloading flexnet licensing end user guide. Maybe you have knowledge that, people have look numerous times for their favorite books following this flexnet licensing end user guide, but end in the works in harmful downloads. SIMULIA™ Licensing Support - Dassault Syst è mes® Optimizing user support for your simulation projects

Installation and Licensing Support For information on host-based licenses. •To check out a installation or licensing of the latest fe-safe or Tosca license, users (or predefined groups of release, refer to the DS Program Directories. Choose users) must be listed with the INCLUDE the SIMULIA product line and the release of interest. options file keyword.

FLEXnet Licensing End User Guide - GEO-SLOPE International

License Administration Guide FNP-111411-LAG00 Company Confidential 11 Introduction This document describes FlexNet Publisher licensing model used by your software vendor. License for license administrators. It describes how to setup and administer FlexNet Publisher licensing for license models that require a license server.: Table 1 • License Administration Guide Chapter Overview ... Flexnet Licensing End User Guide FLEXlm End User Guide - August 2004 11 Chapter 1 Introduction and Overview This chapter explains the basics of floating (network) licensing and gives a guick overview of the components of FLEXlm. It explains where license administrators

Archived: FLEXlm End Users Manual - National Instruments

Section 1.6,

have control and where end users have control.

FLEX1m End Users Manual - April 2000 12 Chapter 2 Introduction and Overview This chapter explains the basics of floating (network) licensing and gives a quick overview of the components of FLEXlm. It explains where license administrators have control and where end users have control. Section 2.5,

### Flexnet Licensing End User Guide electionsdev.calmatters.org

The behavior of the options file keywords INCLUDE and INCLUDE\_BORROW has changed, with respect to using them with user- or

FlexNet Publisher 2016 R2 SP1 (11.14.1.1)

FLEXnet Licensing End User Guide 13 FLEXnet Licensing Components FLEXnet Licensing components are organized based on the license models are classified according to their requirement for a license server: • Licenses are served by a license server. This is commonly referred to as a served license ..

#### FlexNet Publisher 2020 R2 (11.17.0)

For more information about lmstat, see the FlexNet End User's Guide. lmutil lmstat -a -c "C:\Program

Files\MATLAB\R2017b\etc\license.dat" In the status information returned by lmstat , each entry in the list for a product shows the total number of licenses for the product and tells how many licenses are currently checked out.

#### Flexnet - Cannot connect ... (-15,10:10061 "WinSock ...

The end-user sets LM\_LICENSE\_FILE to a list of license files, where each license file refers to one of the license servers. The application then tries each server in the list, in order, until it succeeds or gets to the end of the list.

FLEXnet license server manager lmgrd FLEXnet Publisher Licensing Toolkit sends relatively small amounts of data across the network. Each transaction, such as a checkout or checkin, generally transfers less than 1 KB Management training of data. This means that FLEXnet Publisher Licensing Toolkit can be effectively run over slow networks (such as dial-up SLIP lines) for small numbers of clients. macrovision

How To Activate Flexnet Device Manager for Floating Licenses Using Flexera License Manager FlexLM for multiple vendors installing flex1m on Windows step by step OpenLM Utilizer for FLEX1m Using Flexera License Manager (FlexLM) for multiple vendors

Autodesk - Network License Manager Setup Apriso- FlexNet on Microsoft platform Clean reinstall of Autodesk software on Windows AutoCAD Licensing error solution AUTOCAD 2019 NETWORK SERVER ACTIVATION GUIDE. Running the FlexNet Embedded Java XT license activation example Installing Flexlm Network License Manager on Windows Advanced SystemCare Pro 14 No Crack Serial Key 2021 CIPS: Supply, Support, Sustain feat Scanmarket Autodesk Licensing - Reset 2020 Autodesk license How to Crack a program using OllyDbg 1 SOLIDWORKS Licence Manager - Activating your licence Windows could not start Autodesk License Service error/License check out timeout /Solution In hindi How to set up a license server for Systèmes use with a concurrent-use license Autodesk License Server - Setting Up Environment Variables to Connect Your

An Introduction to Software Licensing -Steven ZimmermanHow to Uninstall AutoCAD <del>properly</del>

The security system softlock license manager is no functioning or is improperly installed<del>Vloq #83 - FlexNet Publisher</del> (FLEX1m) license file structure

# ManageEngine Desktop Central - Asset

EMMC-CSA Webinar - Introductions to Standards in Software Development for BeginnersVlog #72 - License Server allocation in engineering applications (FLEX1m) Flexnet License Finder prompts when loading Autodesk software Webinar Open Source Software: Practical Ideas for Protecting Your Intellectual Property Clean reinstall of Autodesk software on Mac OS X FLEXnet Licensing End User Guide - Sybase FLEXnet Licensing End User Guide ix Preface Manager Activating your licence Windows could Welcome to FLEXnet Licensing, the de facto standard network licensing system used by over 2000 leading software vendors to control the use of their soft ware products. FLEXnet Licensing is a part of FLEXnet Publisher. If you are a syst em administrator or end user, chances are one FLEX1m End Users Guide - MacroVision License Administration Guide FNP-1190-LAG01 11 Introduction This document describes FlexNet Publisher licensing for license administrators. It describes how to setup and administer FlexNet Publisher licensing for license models that require a license server.: Table 1 • License Administration Guide Chapter Overview Section Content License Administration Guide - Dassault Introduction to FLEXnet Licensing End User Guide Provides an overview of the FLEXnet Licensing End User Guide, including Help Library conventions and usage. Welcome to Macrovision Provides an overview of

License Administration Guide - utoledo.edu How To Activate Flexnet Device Manager for

and other Macrovision products.

Floating Licenses Using Flexera License Manager FlexLM for multiple vendors installing flexlm on

Macrovision Corporation, including information

about Technical Support, online communites,

Windows step by step OpenLM Utilizer for FLEX1m Using Flexera License Manager (FlexLM) for multiple vendors

Autodesk - Network License Manager SetupApriso-FlexNet on Microsoft platform Clean reinstall of Autodesk software on Windows AutoCAD Licensing error solution AUTOCAD 2019 NETWORK SERVER ACTIVATION GUIDE. Running the FlexNet Embedded Java XT license activation example Installing Flex1m Network License Manager on Windows Advanced SystemCare Pro 14 No Crack Serial Key 2021 CIPS: Supply, Support, Sustain feat Scanmarket Autodesk Licensing - Reset 2020 Autodesk license How to Crack a program using OllyDbg 1 SOLIDWORKS Licence not start Autodesk License Service error/License check out timeout /Solution In hindi How to set up a license server for use with a concurrent-use

Autodesk License Server - Setting Up Environment Variables to Connect Your Workstation An Introduction to Software Licensing - Steven ZimmermanHow to Uninstall AutoCAD properly The security system softlock license manager is no functioning or is improperly installed<del>∀log #83 -</del> FlexNet Publisher (FLEX1m) license file structure ManageEngine Desktop Central - Asset Management training

EMMC-CSA Webinar - Introductions to Standards in Software Development for BeginnersVlog #72 -License Server allocation in engineering applications (FLEXlm) Flexnet License Finder prompts when loading Autodesk software Webinar Open Source Software: Practical Ideas for Protecting Your Intellectual Property Clean reinstall of Autodesk software on Mac OS X FlexNet Publisher 2020 R2 (11.17.0) License Admini stration Guide FNP-11170-LAG00 Company Confidential 11 Introduction This document describes FlexNet Publisher licensing for license administrators. It describes how to set up and administer FlexNet Publisher licensing for license models that require a license server.

Start the License Manager Tools (LMTOOLS) on the machine on which you want as the license server. Select the System Settingstab for details about the machine

Workstation

you wish to license and save the HOSTID Info to a File.